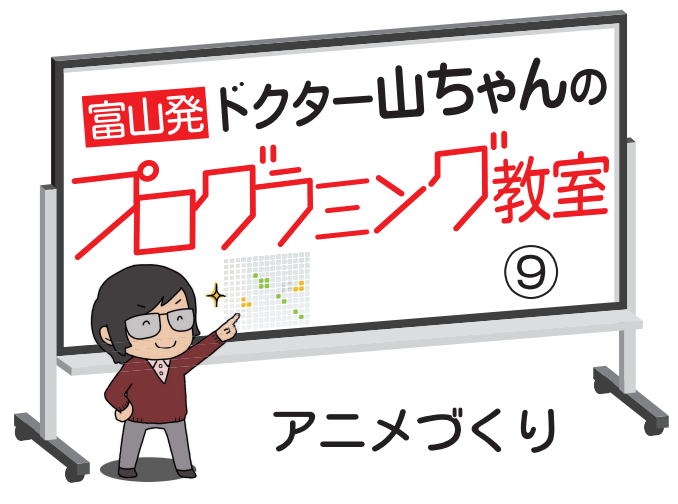

、、、、、、、、、、、、、、、、、、<br>本題に入る前に質問です。これ までプログラミングで猫を動かし てきましたが、猫の一歩はどのく らいの長さなのか、コンピュータ はし ー画面の端から端まで何歩で歩け るのか、気になりませんか?

コンピューター画面は、目には 見えない左右480、上下360の小さ なら な点が並んでいます。この点一つ が猫の一歩であり、端から端まで は480歩になります。画面に横(X じく たて ざひょう えが 軸)と縦(Y軸)の座 標 が描か そうぞう れていると想像してください。実 は、命令文を使って横と縦の数字 してい を指定すれば、猫を好きな場所に 動かすことができます。座標は中 。<br>学校で勉強しますが、 興 味のあ る人は 挑 戦してみてください。

## ++ 福が瞬間移動?

さて、ここからが本題です。今 みな 回は、皆さんが大好きなアニメー ションについて考えます。意外に 思うかもしれませんが、アニメも、 プログラミングと深くかかわって います。いつものごとく、猫に登 場してもらいましょう。

これまで学んできたように、猫 を100歩前に動かすイメージです。 く 繰り返し10回「前に (10) 歩動 く」と書けばいいわけですが、コ

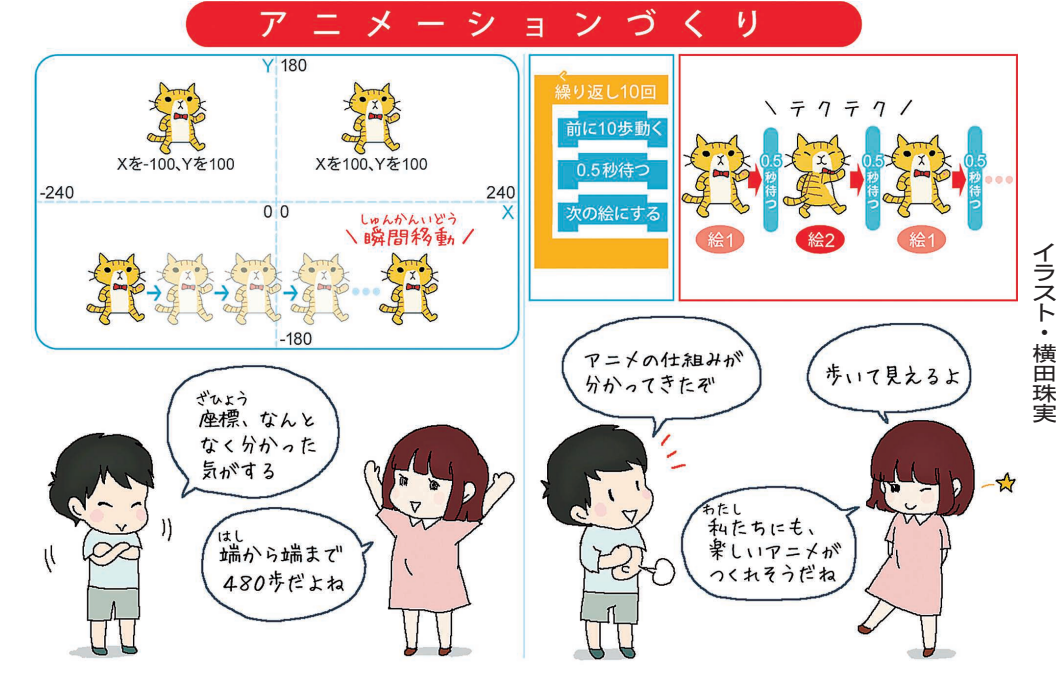

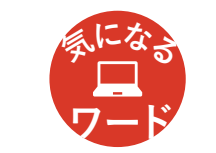

コンピューターが一つの命令を実行する時間 は、技術の進歩とともに早くなっています。今 では、1秒間に1億回以上の命令を実行するこ とができます。

ンピューターが一つ一つの命令を 順番に実行するスピード(<mark>処理速</mark> ど 度)はとても速いため、人の目に しゅんかんいどう<br>は猫が 瞬 間移動していくように うつ 映ります。そこで、猫がゆっくり と歩いているように見せるため、 「●秒待つ」という命令文を加え

処理速度

てみます。 繰り返し10回「『前に (10) 歩

動く』『●秒待つ』」

猫は、10歩進んで●秒待つ、と いう命令を繰り返します。待つ時 間が長すぎると、何度も立ち止ま る不自然な動きを見せますが、「● 秒」を1秒より短くすることで、 じっさい すがた 実際の歩く 姿 に近づきます。

## **++ 連続して絵を見せる**

でも、まだ物足りません。歩く う 姿を思い浮かべてください。右手 こうご と左足、左手と右足が交互に動い ていませんか?

びみょう こと アニメでは、動きが微 妙 に異 なる絵を何枚か続けて見せること

じつげん で、自然な動きを実現しています。 わたし のう 私 たちの目と脳は、コンピューターのように一枚一枚の絵を素早 にんしき く認識することができないため、 スムーズに動いているように錯覚 させられているのです。

では、どのようなプログラムを 組めば、アニメはできあがるので しょうか? 猫の右手と左足が前 に出た絵と、左手と右足が前に出 た2枚の絵を用意します。「次の 絵にする」という命令文も使い、 か 交互に入れ替えてみます。

繰り返し10回「『前に(10)歩動 く』『0.5秒待つ』『次の絵にする』」

これで、猫が自然に歩いている ように見せることができます。今 回はアニメづくりを取り上げまし たが、プログラミングは身の回り のさまざまな分野で活用されてい ます。

、 、、。。。。。。。<br>(山西潤一・富山大名誉教授、日本教 ー<br>育情報化振興会長)

☆毎週土曜日に掲載します